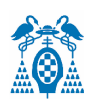

**UNIVERSIDAD DE ALCALÁ ESCUELA POLITÉCNICA SUPERIOR DEPARTAMENTO DE ELECTRÓNICA**

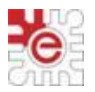

### **GRADO EN INGENIERÍA ELECTRÓNICA Y AUTOMÁTICA INDUSTRIAL**

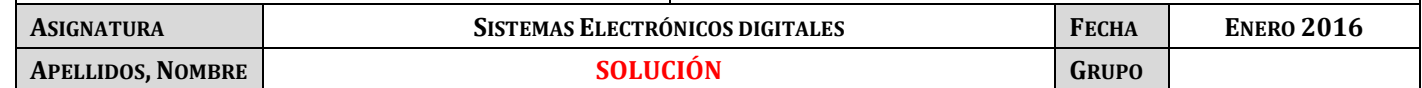

### **PRUEBA DE EVALUACIÓN GLOBAL**

### **Ejercicio 1 (60 puntos)**

Se propone diseñar un SE basado en microcontrolador LPC1768 (Cortex-M3) capaz de realizar medidas de distancia en un plano y sobre un entorno de 180º, con posibilidad de ser controlado de forma manual mediante un potenciómetro o desde un ordenador mediante una interfaz serie asíncrona. El sistema está basado en el sensor de distancia por ultrasonidos SRF04 (ver anexo 1) y en un servomotor. El diagrama de bloques del sistema se representa en la figura 1.

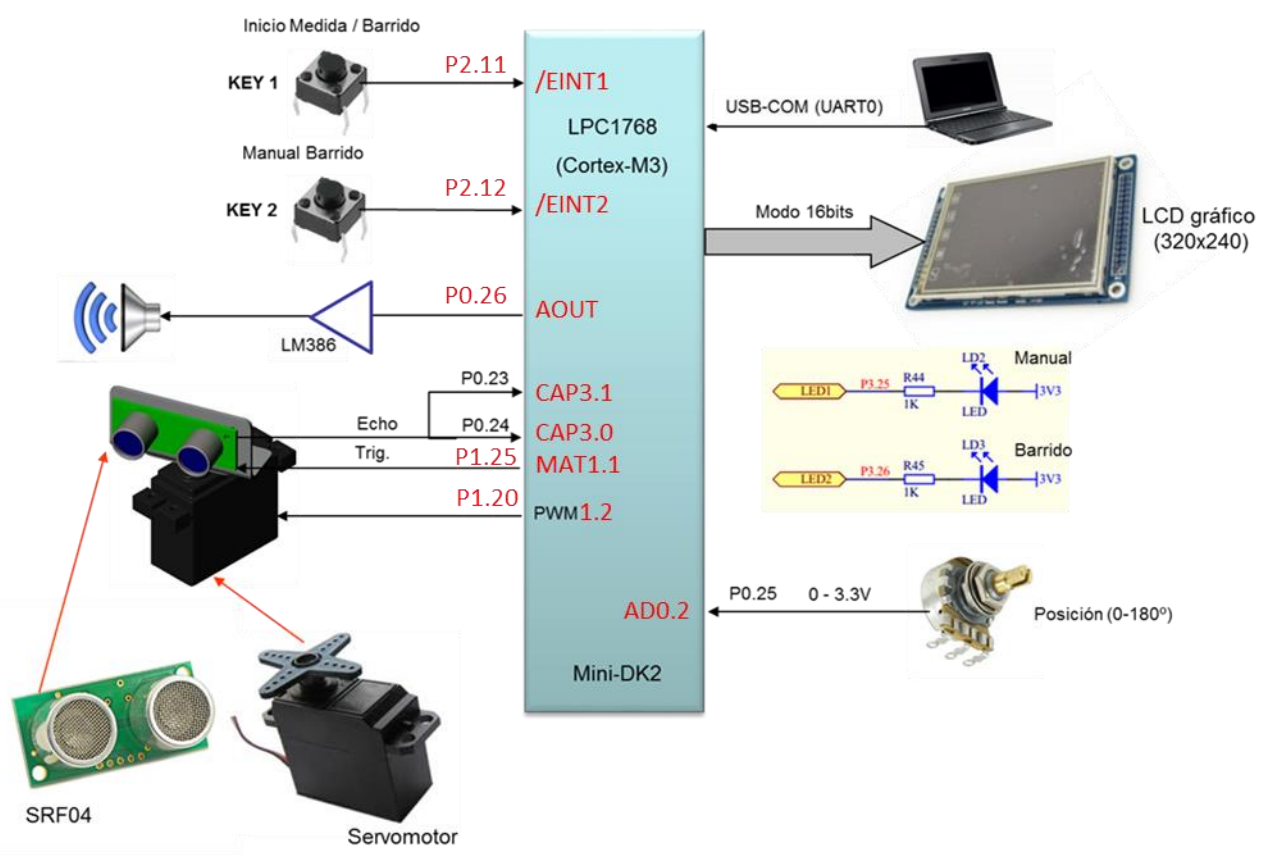

Figura 1. Diagrama de bloques del escáner ultrasónico

- - -

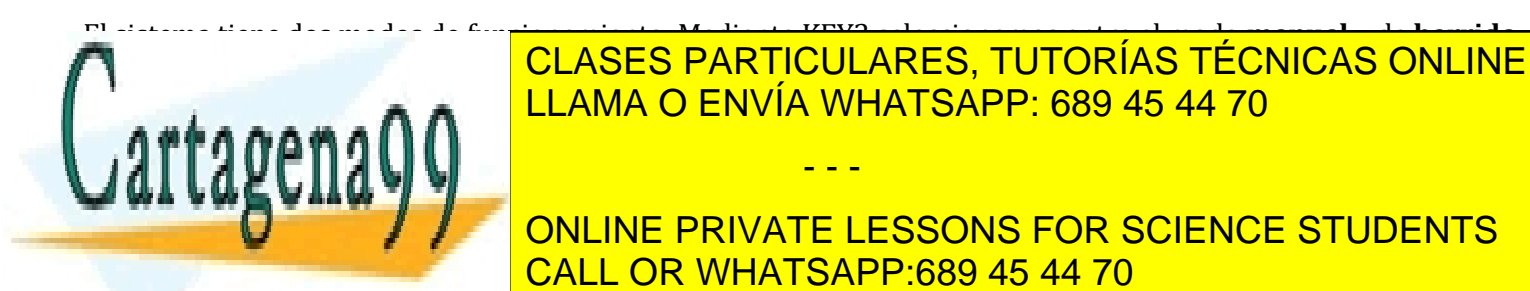

El sistema tiene dos modos de funcionamiento. Mediante KEY2 seleccionamos entre el modo **manual** y de **barrido**. Los Los Los Los Los <mark>CLASES PARTICULARES, TUTORÍAS TÉCNICAS ONLINE</mark> LLAMA O ENVÍA WHATSAPP: 689 45 44 70

medida de distancia correspondiente. Al final de distancia correspondiente especial de nuevos especiales espec **Sobre el pulsador si se dese** para iniciar de nuevo el barrio de <mark>l'ONLINE PRIVATE LESSONS FOR SCIENCE STUDENTS</mark> CALL OR WHATSAPP:689 45 44 70

proporcional a su recorrido. Una vez situado en la posición deseada, mediante **KEY1** realizamos la medida de distancia al provocar el disparo del sensor SRF04 como consecuencia de aplicar un pulso a nivel alto en la entrada www.cartagena99.com norse bage iesponsable de la información contenida en el presente documento en vitud al po que tardan Artículo 17.1 de la Ley de Servicios de la Sociedad de la Información y de Comercio Electrónico, de 11 de julio de 2002. Si la información contenida en el documento es ilícita o lesiona bienes o derechos de un tercero háganoslo saber y será retirada.

En el **modo manual**, el potenciómetro permite llevar al servo a una determinada posición (0-180º) de manera

los ultrasonidos en ir y la volver tras rebotar en el obstáculo. El valor de la distancia también se ha de sacar por el puerto serie.

Tanto en el modo manual como de barrido, cada vez que se obtiene una medida se ha de enviar su valor, en centímetros, por el puerto serie en ASCII.

Mientras la distancia medida sea menor que la de un umbral (programable) se ha de activar una señal de alarma consistente en un tono de **1 kHz** (señal senoidal con **20 muestras/ciclo**).

**Considere el SysTick habilitado y que interrumpe periódicamente cada 50ms**. Utilice esta función de interrupción para hacer medidas de tiempos grandes y para leer el valor de la tensión analógica que proporciona el potenciómetro cada **50ms** en el **modo manual.**

- a) Complete sobre el diagrama de la Figura 1, el pin **Pn.x** (sobre la línea de conexión) y el nombre del recurso utilizado dentro del bloque que representa la Mini-DK2 (ej. **MAT1.0**). (5 ptos)
- b) Complete la función de configuración del ADC e indique la **frecuencia de muestreo** del canal seleccionado considerando que la **Fclk del ADC sea la mínima posible**. (5 ptos)

```
void init_ADC(void)
{
LPC SC->PCOMP| = (1<<12); // Power ON
LPC_PINCON->PINSEL1|= (0x02<<18); // P0.25 es AD0.2
LPC PINCON->PINMODE1|=(0x02<<18); // Deshabilita pullup/pulldown
LPC ADC->ADCR= ( 1<<2)| // Canal 2
               (0xFF<<8)| // CLKDIV=255 FclkADC=25MHz/256=97,656kHz
                  (1<<16)| // Modo Burst
                 (1<<21); // PDN=1
NVIC DisableIRQ (ADC IRQn); // ADC no interrumpe!!!
}
                         F_{\text{muestreo}} =97,656 kHz
                                    \frac{65}{65} = 1502,4 Hz
```
c) Complete la función de configuración de la señal PWM, y de actualización de la posición del servo. Considere que el periodo sea de **15ms**, y el tiempo a nivel alto varíe entre **0.6-2.4ms**, para un movimiento de su posición entre  $0^{\circ}$  y 180<sup>°</sup>. (10 ptos)

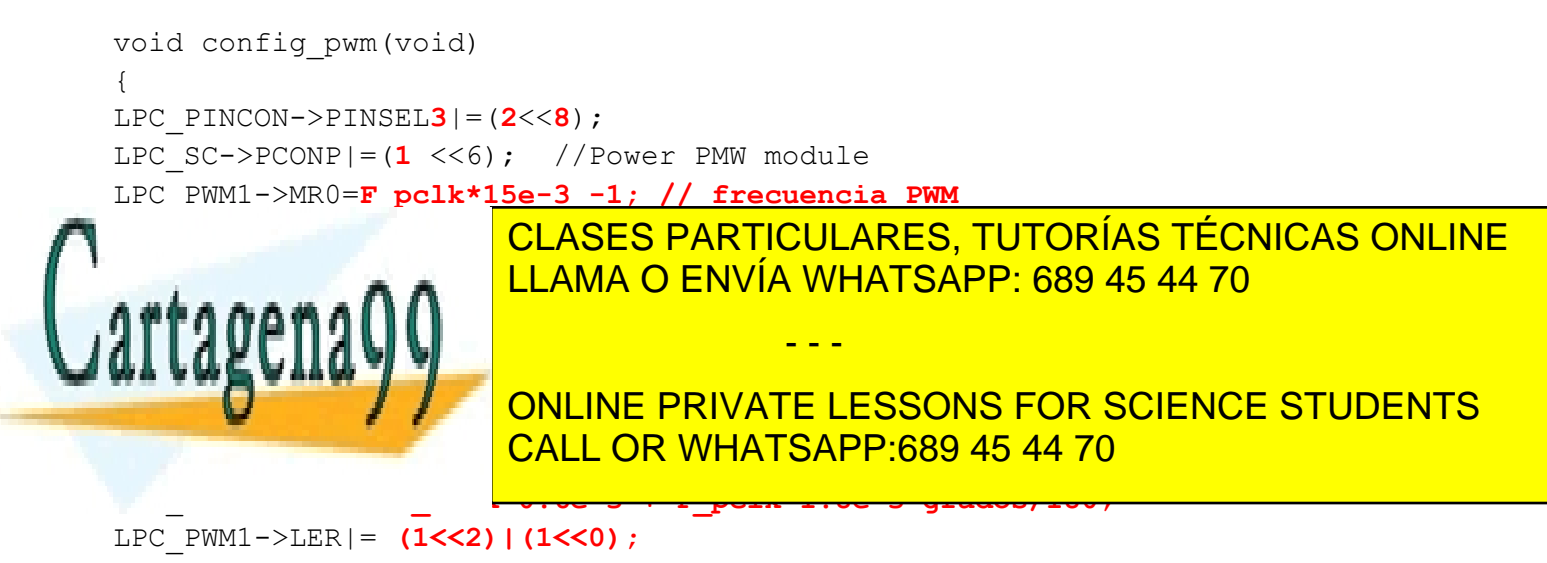

d) Complete la función de interrupción que permite realizar la medida de la distancia en centímetros, a partir del pulso que entrega el sensor SRF04. Considere que la velocidad de los ultrasonidos es **342m/s** y que la variable global *distancia*, se modifica con la distancia al obstáculo en centímetros. Explique la configuración del recurso utilizado ( TimerN) sin escribir el código (puede utilizar pseudocódigo). (15 ptos)

**NOTA 1:** Considere que el timer cuenta con una resolución de 1 microsegundo.

**NOTA2:** Tenga en cuenta que se ha de sacar por el puerto serie la medida obtenida (un **\*** si la medida no es válida). En el Anexo 2 están las funciones de la UART. Considere si fuese el caso la activación de la señal de alarma.

```
void TIMER3_IRQHandler(void)
{
  LPC_TIM3->IR|=(1<<5); // borrar flag CR1
   pulso_duracion= LPC_TIM3->CR0-LPC_TIM3->CR1; // en microseg.
  distancia= pulso_duracion*342e-6*100/2; // en centímetros
  if(distancia > umbral)LPC_TIM1->TCR=0x02; // stop timer
  else LPC_TIM1->TCR=0x01; // start timer
  if(pulso_duracion>24000) // 24ms
  { 
  medida_OK=0; // medida erronea 
   tx_cadena("*\n\r");
  }
  else 
  {
  medida_OK=1;
   sprintf(cadena,"Distancia= %3.2f \n\r",distancia); // 8 caracteres
  tx_cadena(cadena);
  }
  if(modo&&Start) set_servo(grados_barrido); // garantizamos que el servo 
                                           // alcanza su posición antes del 
                                         // disparo en el modo barrido
}
Configuración Timer:
Timer 3 modo captura:
  CAP3.0  flanco subida (NO interrumpe)
  FLANCO BALLARES, TUTORÍAS TÉCNICAS ONLINE
Pressure = 24 (Ftick and American state of ENVÍA WHATSAPP: 689 45 44 70
Modo running (cuenta continuamente)
                                   - - -
                    ONLINE PRIVATE LESSONS FOR SCIENCE STUDENTS
                    CALL OR WHATSAPP:689 45 44 70
```
e) Escriba las funciones de interrupción de los pulsadores KEY1 y KEY2 de la tarjeta Mini-DK2. Considere que existe la variable global *modo,* que define el modo de funcionamiento (*modo*=0, manual; *modo*=1, barrido) así como la variable(s) que considere necesarias. Active el LED correspondiente en función del modo seleccionado e inicie la medida, o de la orden de inicio del barrido (utilice la variable **Start=1**) según corresponda. (6 ptos)

```
void EINT1_IRQHandler(void) // Key 1
{
LPC SC->EXTINT=(1<<1); //borrar flag
modo^=1;
if(modo)LPC_GPIO3->FIOPIN=(1<<25); //LED3 activo
else LPC GPIO3->FIOPIN=(2<<25); //LED2 activo
}
void EINT2_IRQHandler(void) // Key 2
{
LPC SC->EXTINT=(1<<2); //borrar flag
if(modo==0) disparo_SRF04();
else{
      Start=1;
      set servo(0); // posición 0°
      }
}
```
f) Escriba la función de interrupción del Timer que saca las muestras hacia el DAC para generar la señal de alarma, y el valor del registro **MRx** correspondiente para obtener la frecuencia deseada. Considere ya inicializado el array *muestras[20]* con los valores discretos de un ciclo. (4 ptos)

```
void TIMER1_IRQHandler(void)
{
LPC_TIM1->IR|=(1<<0); // borrar flag
LPC_DAC->DACR= muestras[indice++]<<6;
if (indice==20)indice=0;
}
El periodo de interrupción queda determinado por tiempo hasta alcanzar el valor 
<u>Considerando la frecuencia de la frecuencia de la frecuencia de la frecuencia de la frecuencia de la frecuencia de la frecuencia de la frecuencia de la frecuencia de la frecuencia de la frecuencia de la frecuencia de la f</u>
MR0=F_pclk/1000/20 – 1 = 1249
                             CLASES PARTICULARES, TUTORÍAS TÉCNICAS ONLINE
                                                   - - -
                              ONLINE PRIVATE LESSONS FOR SCIENCE STUDENTS
                              CALL OR WHATSAPP:689 45 44 70
```
h) Complete dentro de la función de interrupción del SysTick el código encargado de realizar el barrido y de actualizar la posición del servo en el modo manual. Considere que existe la variable *N\_pasos* que configura el número de pasos o medidas a realizar dentro de cada barrido (*N\_pasos*=180º/resolucion), la variable *Start* que al ponerla a uno inicia el barrido, y cuantas variables auxiliares precise. (10 ptos)

**NOTA 1:** Tenga en cuenta que el servo avanza su posición cada **0,5 segundos**.

**NOTA 2:** Considere ya escrita la función *disparo\_SRF04()* que provoca el pulso de 10us de duración por la entrada TRIG para iniciar una medida.

```
void SysTick_IRQHandler(void)
{
// se ejecuta cada 50mseg
   if (modo&&Start) {
   contador++;
                    if(contador==10){
                                      contador=0;
                                      disparo_SRF04();
                                      pasos++;
                                      grados_barrido+=resolucion;
                                      // ver NOTA
                                      if(pasos==N_pasos){
                                                             Start=0;
                                                             pasos=0;
                                                             fin_barrido=1;
                                                          }
   else if(modo==0){
   grados=((LPC_ADC_ADDR2>>8)&0xFF)*180/255; // valor del potenciómetro
   set_servo(grados);
    }
}
```
**NOTA:** La orden de mover el servo se da dentro de la interrup. del Timer 3 para garantizar que alcanza su posición antes de realizar la medida. Esto es una de las posibles alternativas.

- - -

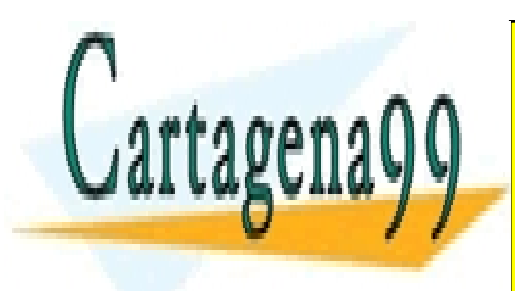

CLASES PARTICULARES, TUTORÍAS TÉCNICAS ONLINE LLAMA O ENVÍA WHATSAPP: 689 45 44 70

ONLINE PRIVATE LESSONS FOR SCIENCE STUDENTS CALL OR WHATSAPP:689 45 44 70

**i)** Complete el diagrama temporal de manera aproximada de las tareas asociadas a las distintas fuentes de interrupción y señales de control, en función de la aparición de los eventos de entrada señalados. Tenga en cuenta que después del reset el escáner está en **modo manual**. El umbral de detección se fija en **50cm**. ( 5 ptos)

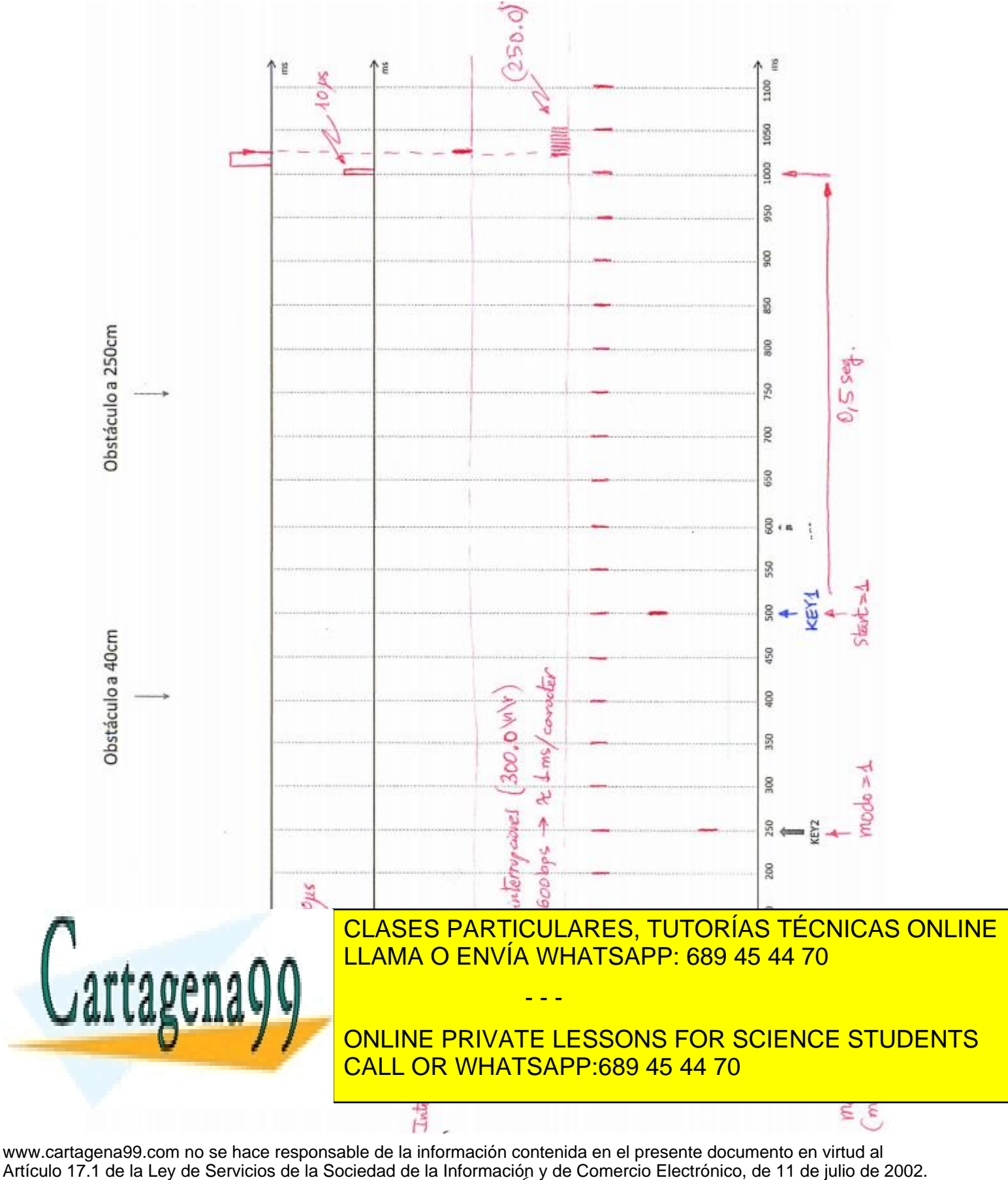

6 Si la información contenida en el documento es ilícita o lesiona bienes o derechos de un tercero háganoslo saber y será retirada.

#### **Ejercicio 2 (40 puntos)**

Se desea implementar un espacio de memoria externa para el LPC1788 (CCLK=100MHz) con las siguientes características:

- El espacio incluye una zona de Flash en el rango **0x82000000-0x821FFFFF**, y otro de SRAM a partir de la dirección **0x93000000** de la mitad de capacidad.
- Para implementar el espacio de Flash se usan dispositivos **AT29C010A-12**.
- Para implementar el espacio de RAM se usan dispositivos **IS62WV25616ALL-55**.

NOTA: Las características del EMC y de las memorias se adjuntan en los Anexos 3 y 4.

Se pide:

a) Indique de manera justificada, cuántos dispositivos de memoria Flash y RAM son necesarios para implementar el espacio deseado y con qué tipo de ampliación u ordenación sería necesario conectarlos. Suponga que el espacio de SRAM debe ser direccionable en 8, 16 y 32 bits, mientras que el de Flash sólo debe serlo en 16 bits.

(10 ptos.)

b) Configure, justificadamente, los registros STATICCONFIG necesarios para generar las señales de **chip select** necesarias. (3 ptos.)

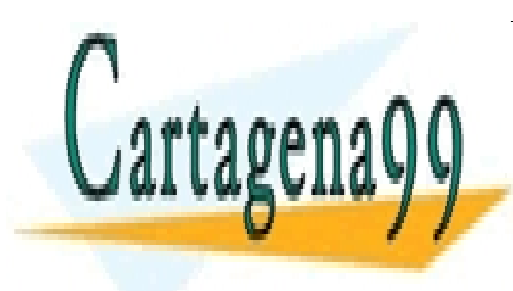

CLASES PARTICULARES, TUTORÍAS TÉCNICAS ONLINE LLAMA O ENVÍA WHATSAPP: 689 45 44 70

# ONLINE PRIVATE LESSONS FOR SCIENCE STUDENTS CALL OR WHATSAPP:689 45 44 70

7 Si la información contenida en el documento es ilícita o lesiona bienes o derechos de un tercero háganoslo saber y será retirada.www.cartagena99.com no se hace responsable de la información contenida en el presente documento en virtud al Artículo 17.1 de la Ley de Servicios de la Sociedad de la Información y de Comercio Electrónico, de 11 de julio de 2002.

c) Dibuje el diagrama de conexión de la memoria SRAM con el EMC del LPC1788. (10 ptos)

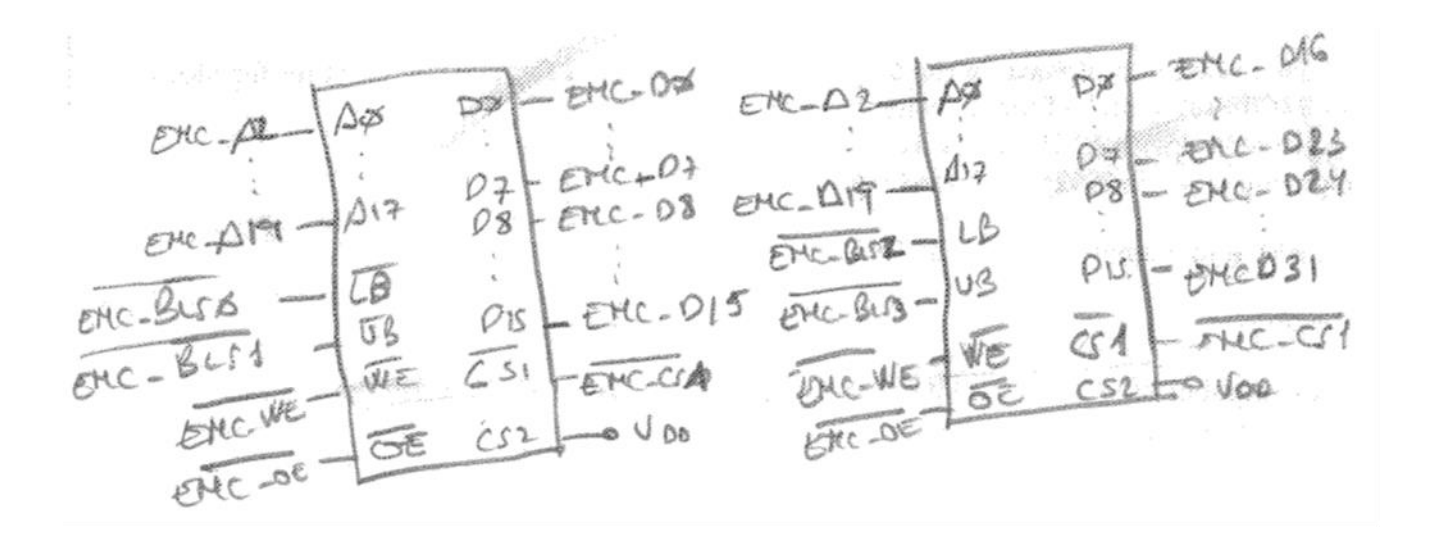

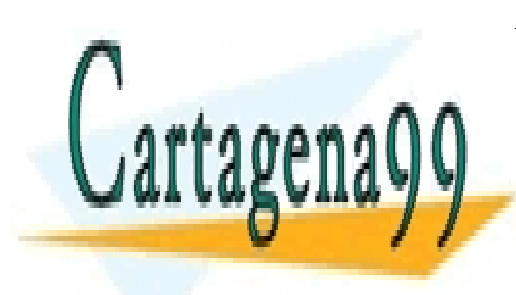

CLASES PARTICULARES, TUTORÍAS TÉCNICAS ONLINE LLAMA O ENVÍA WHATSAPP: 689 45 44 70

ONLINE PRIVATE LESSONS FOR SCIENCE STUDENTS CALL OR WHATSAPP:689 45 44 70

8 Si la información contenida en el documento es ilícita o lesiona bienes o derechos de un tercero háganoslo saber y será retirada.www.cartagena99.com no se hace responsable de la información contenida en el presente documento en virtud al Artículo 17.1 de la Ley de Servicios de la Sociedad de la Información y de Comercio Electrónico, de 11 de julio de 2002.

d) Configure justificadamente **el registro STATICWAITRD** necesario para que los tiempos de selección del microcontrolador se adapten a la velocidad de acceso en lectura de las memorias Flash. En los Anexos 5 y 6 se encuentran las características temporales y los cronogramas de acceso del LPC1788. (10 ptos.)

Coms 350 be modified structure of the two matrices

\nAs 
$$
-\frac{1}{100}
$$
 (startivations) is  $-\frac{1}{100}$  (startivations) is  $-\frac{1}{100}$  (startivations) is  $-\frac{1}{100}$  (startivations)

\nAs  $-\frac{1}{100}$  (startivations) is  $-\frac{1}{100}$  (startivations)

\nAs  $-\frac{1}{100}$  (startivations) is  $-\frac{1}{100}$  (startivations)

\nAs  $-\frac{1}{100}$  (startivations)

\nAs  $-\frac{1}{100}$  (startivations)

\nAs  $-\frac{1}{100}$  (startivations)

\nAs  $-\frac{1}{100}$  (startivations)

\nAs  $-\frac{1}{100}$  (startivations)

\nAs  $-\frac{1}{100}$  (startivations)

\nAs  $-\frac{1}{100}$  (startivations)

\nAs  $-\frac{1}{100}$  (startivations)

\nAs  $-\frac{1}{100}$  (startivations)

\nAs  $-\frac{1}{100}$  (startivations)

\nAs  $-\frac{1}{100}$  (startivations)

\nAs  $-\frac{1}{100}$  (startivations)

\nAs  $-\frac{1}{100}$  (startivations)

\nAs  $-\frac{1}{100}$  (startivations)

\nAs  $-\frac{1}{100}$  (startivations)

\nAs  $-\frac{1}{100}$  (startivations)

\nAs  $-\frac{1}{100}$  (startivations)

\nAs  $-\frac{1}{100}$  (startivations)

\nAs  $-\frac{1}{100}$  (startivations)

\nAs  $-\frac{1}{100}$  (startivations)

\nAs  $-\frac{1}{100}$  (startivations)

\nAs  $-\frac{1}{100}$  (startivations)

\nAs  $-\frac{1}{100}$  (startivations

e) Finalmente se desea añadir un espacio de **EEPROM** a continuación del de Flash, de **2Mbytes**. Complete la decodificación de los 3 segmentos con lógica externa que permita obtener las señales CSRAM, CSFLASH y CSEEPROM, según las especificaciones dadas. (7 ptos.)

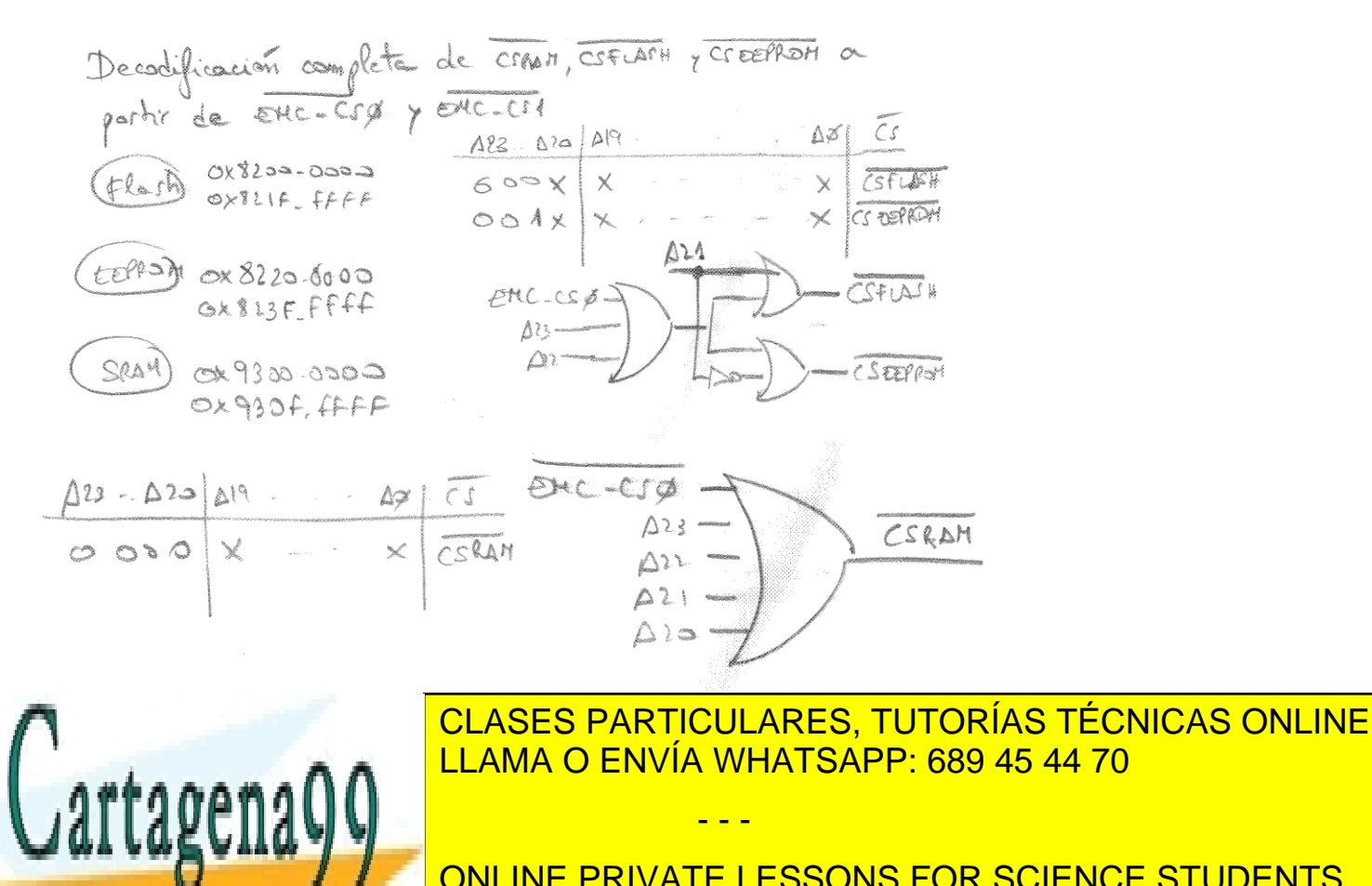

ONLINE PRIVATE LESSONS FOR SCIENCE STUDENTS CALL OR WHATSAPP:689 45 44 70

### **ANEXO 1. Descripción del sensor SRF04**

El módulo SRF04 (Figura 2) es un sensor de distancias por ultrasonidos capaz de detectar objetos y calcular la distancia a la que se encuentra en un rango de 3 a 300 cm. El sensor funciona por ultrasonidos y contiene toda la electrónica encargada de hacer la medición. Su uso es tan sencillo como enviar el pulso de disparo para iniciar una medida y medir la anchura del pulso recibido a su salida.

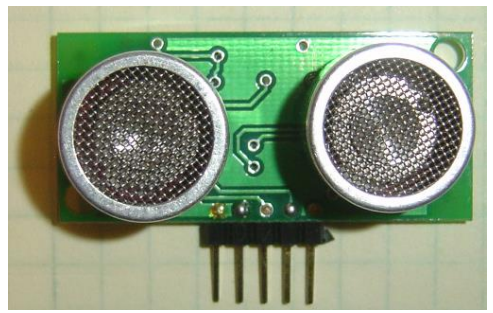

Figura 2. Aspecto del sensor SRF04

#### **Funcionamiento**

El sensor SRF04 funciona emitiendo impulsos de ultrasonidos inaudibles para el oído humano. Los impulsos emitidos viajan a la velocidad del sonido hasta alcanzar un objeto, entonces el sonido es reflejado y captado de nuevo por el receptor de ultrasonidos. Lo que hace el controlador incorporado al recibir una señal de disparo, es emitir una ráfaga de impulsos (8 ciclos de 40kHz) y a continuación empieza a contar el tiempo que tarda en llegar el eco. Este tiempo se traduce en un pulso de eco de anchura proporcional a la distancia a la que se encuentra el objeto (Figura 3).

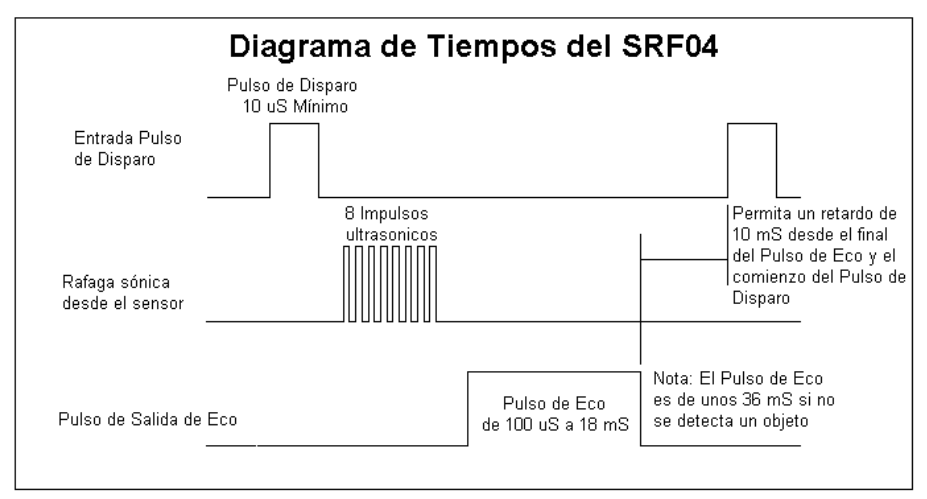

Figura 3. Diagrama de tiempos del sensor ultrasónico SRF04

Desde un punto de vista práctico, lo que hay que hacer es mandar una señal de disparo en el pin 3 del SRF04 y después leer la anchura del impulso que nos proporciona en el pin 2. El pulso de disparo tiene que tener una anchura mínima de **10 µS**. Después leemos el pulso de salida de Eco y medimos su longitud que es proporcional al eco recibido. En caso de que no se produzca ningún eco, porque no se encuentra un objeto, el pulso de eco tiene una longitud aproximada de **36 ms**. Hay que dejar un retardo de 10 ms desde que se hace una lectura hasta que se realiza la siguiente, con el fin de que el circuito se estabilice. En la Figura 4 se muestran las características del sensor y los pines de conexión.

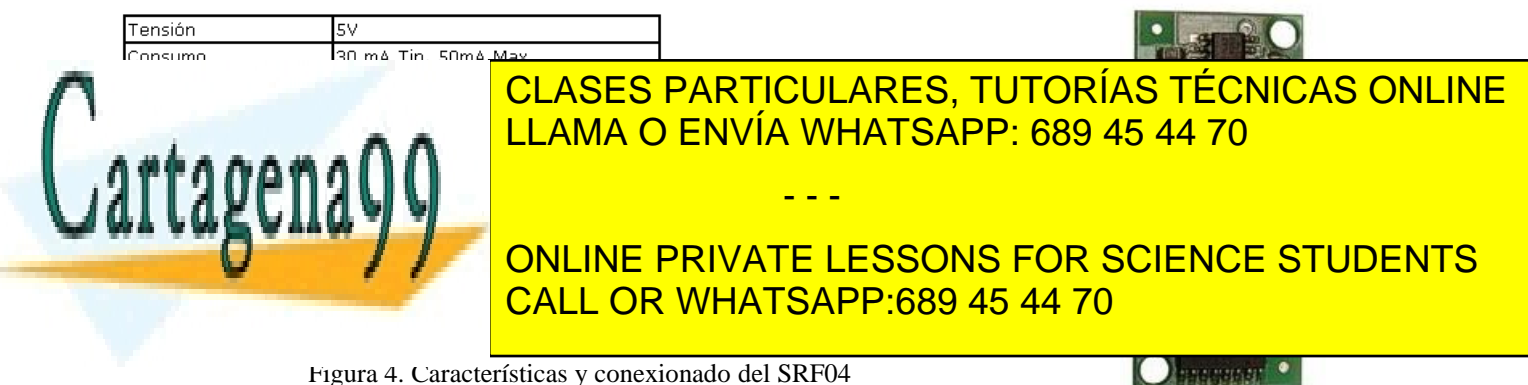

Figura 4. Características y conexionado del SRF04

## **ANEXO 2. Funciones de control del Puerto Serie**

```
void UARTO IRQHandler(void) {
   Switch(LPC_UARTO->IIR&OxOE) {
   case 0 \times 04:
                                  /* RBR, Receiver Buffer Ready */
      *ptr_rx=LPC_UART0->RBR; /* lee el dato recibido y lo almacena */
     if(*ptr_rx++ == 13) /* Caracter return --> Cadena completa */
                                 /* Añadimos el caracter null para tratar los datos recibidos como una cadena*/<br>/* Añadimos el caracter null para tratar los datos recibidos como una cadena*/
        *_{ptr\_rx=0};rx\_complete = 1;ptr rx=buffer;
                                  /* puntero al inicio del buffer para nueva recepción */
     break;
   case 0x02:
                                       /* THRE, Transmit Holding Register empty */
     if('ptr tx!=0)LPC_UARTO->THR = *ptr_tx++; /* carga un nuevo dato para ser transmitido */
     el se
       tx_completa=1;
     break;
   }
3
```
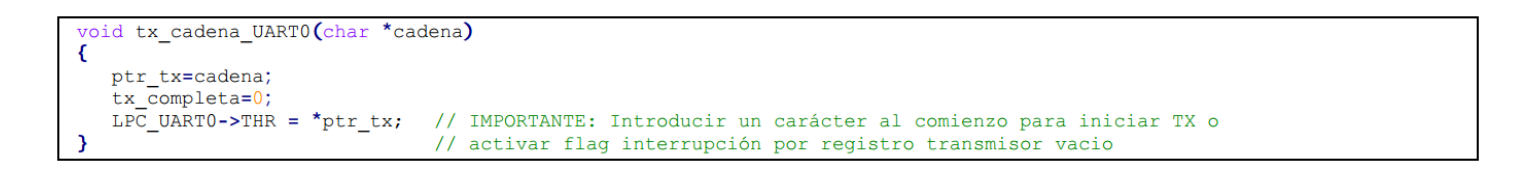

# **ANEXO 3. Características EMC**

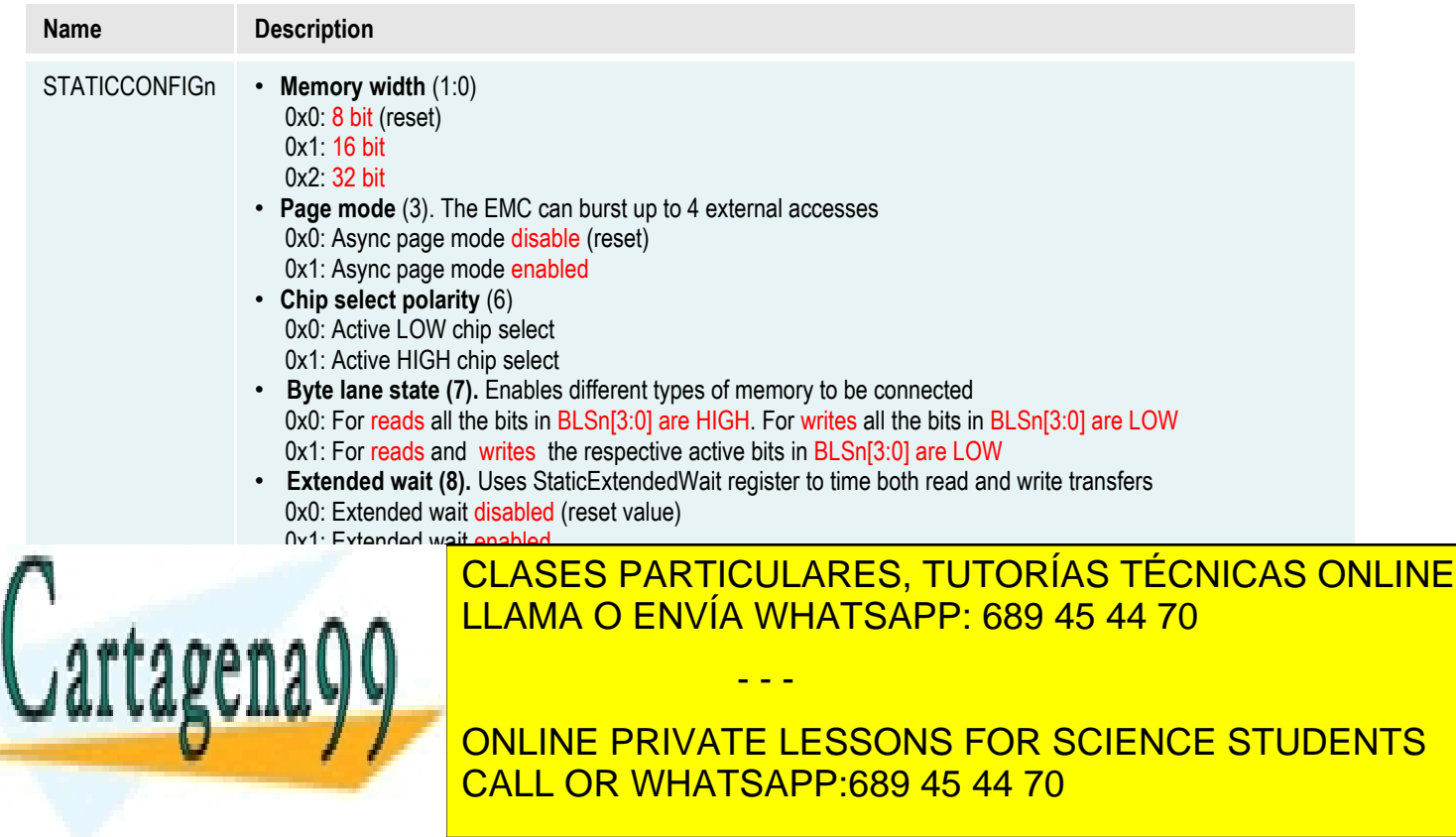

# **ANEXO 4. Características de Memorias (Ejercicio 2)**

### **AT29C010A-12**

### **AC Read Characteristics**

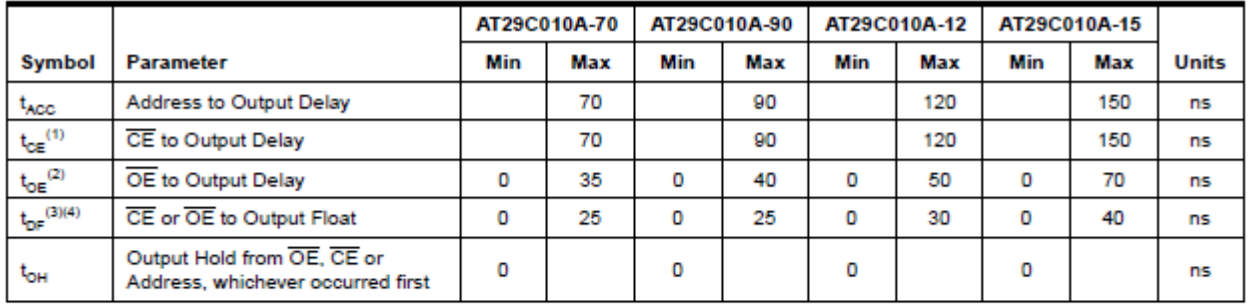

## AC Read Waveforms<sup>(1)(2)(3)(4)</sup>

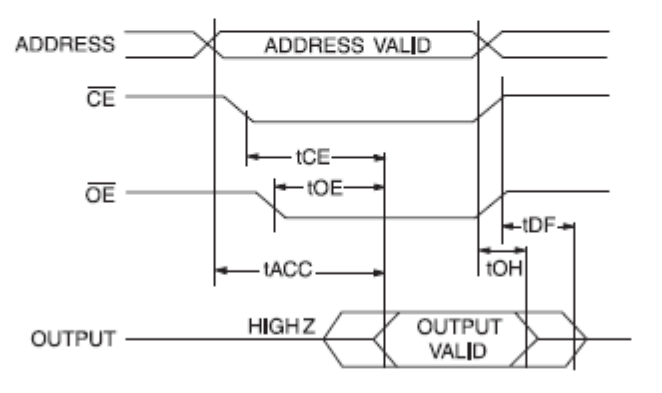

Notes: 1.  $\overline{CE}$  may be delayed up to  $t_{ACD}$  -  $t_{CE}$  after the address transition without impact on  $t_{ADC}$ .

2. OE may be delayed up to t<sub>CE</sub> - t<sub>OE</sub> after the falling edge of CE without impact on t<sub>CE</sub> or by t<sub>ACC</sub> - t<sub>OE</sub> after an address change without impact on t<sub>ACC</sub>.

- 3.  $t_{\text{DE}}$  is specified from  $\overline{OE}$  or  $\overline{CE}$  whichever occurs first (CL = 5 pF).
- This parameter is characterized and is not 100% tested.

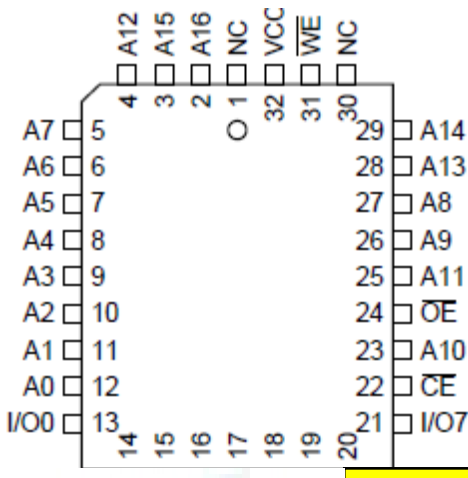

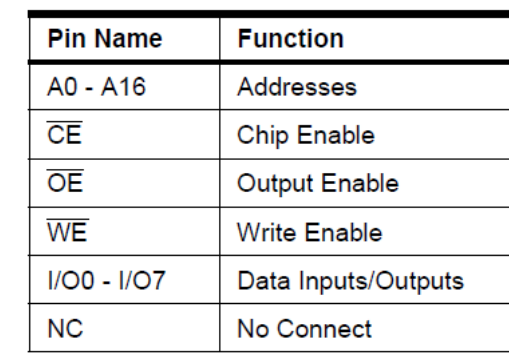

CLASES PARTICULARES, TUTORÍAS TÉCNICAS ONLINE LLAMA O ENVÍA WHATSAPP: 689 45 44 70

ONLINE PRIVATE LESSONS FOR SCIENCE STUDENTS CALL OR WHATSAPP:689 45 44 70

12 Si la información contenida en el documento es ilícita o lesiona bienes o derechos de un tercero háganoslo saber y será retirada.www.cartagena99.com no se hace responsable de la información contenida en el presente documento en virtud al Artículo 17.1 de la Ley de Servicios de la Sociedad de la Información y de Comercio Electrónico, de 11 de julio de 2002.

### **IS62WV25616ALL-55**

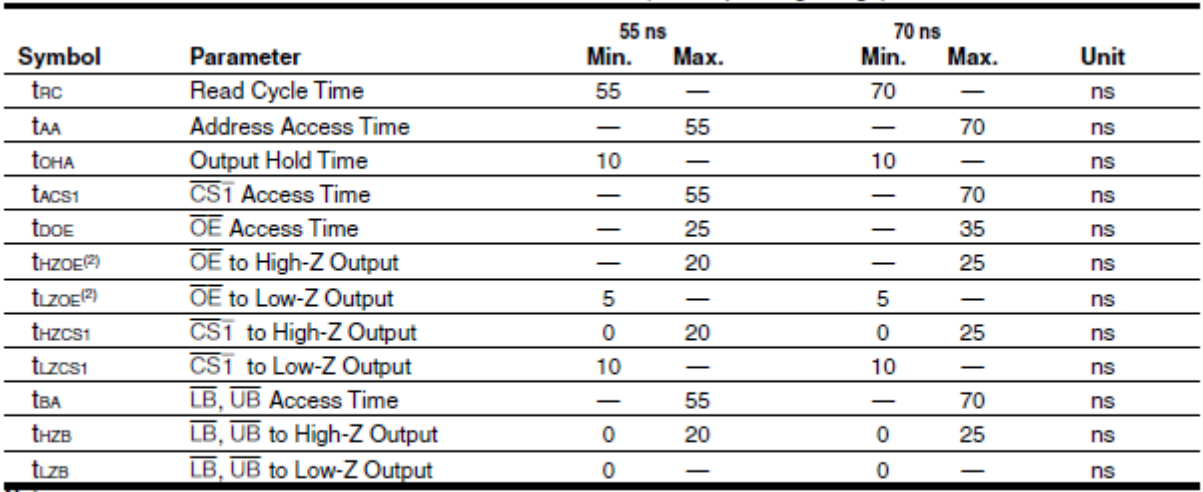

#### READ CYCLE SWITCHING CHARACTERISTICS<sup>(1)</sup> (Over Operating Range)

Notes:

1. Test conditions assume signal transition times of 5 ns or less, timing reference levels of 0.9V/1.5V, input pulse levels of 0.4 to Voo-0.2V/Voo-0.3V and output loading specified in Figure 1.

2. Tested with the load in Figure 2. Transition is measured ±500 mV from steady-state voltage. Not 100% tested.

READ CYCLE NO. 2<sup>(1,3)</sup> (CST, OE, AND UB/LB Controlled)

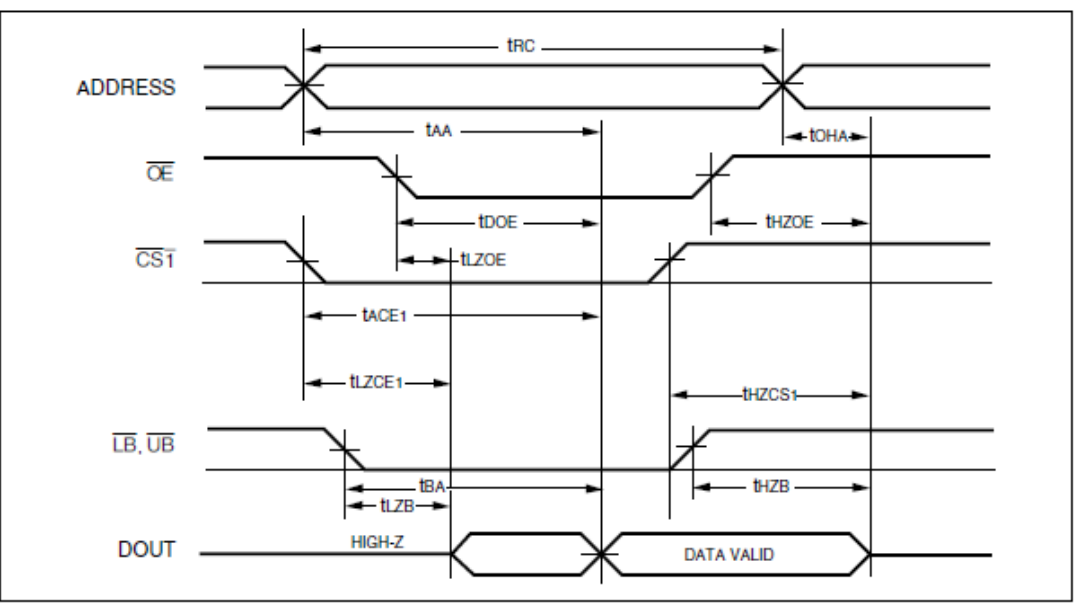

Notes:<br>1. WE is HIGH for a Read Cycle.

The device is continuously selected.  $\overline{\text{OE}}$ ,  $\overline{\text{CS1}}$ ,  $\overline{\text{UB}}$ , or  $\overline{\text{LB}} = \text{VII}$ .  $\overline{\text{WE}} = \text{VIII}$ .<br>Address is valid prior to or coincident with CS1 LOW transition. 2.

ā.

nio ⊜onnection

Power

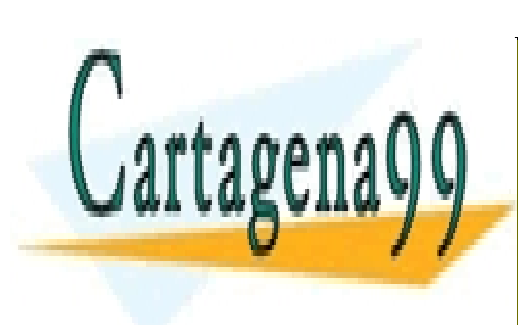

**IVV** 

V<sub>DD</sub>

CLASES PARTICULARES, TUTORÍAS TÉCNICAS ONLINE LLAMA O ENVÍA WHATSAPP: 689 45 44 70

ONLINE PRIVATE LESSONS FOR SCIENCE STUDENTS CALL OR WHATSAPP:689 45 44 70

6666666666666666666

13 Si la información contenida en el documento es ilícita o lesiona bienes o derechos de un tercero háganoslo saber y será retirada.www.cartagena99.com <u>ନ୍ତୋ</u>ଞe hace responsable de la información contenida en el presente documento en virtud al Artículo 17.1 de la Ley de Servicios de la Sociedad de la Información y de Comercio Electrónico, de 11 de julio de 2002.

# **ANEXO 5. Características temporales de los ciclos de lectura-escritura en los accesos a memoria externa estática del LPC178x (Ejercicio 2)**

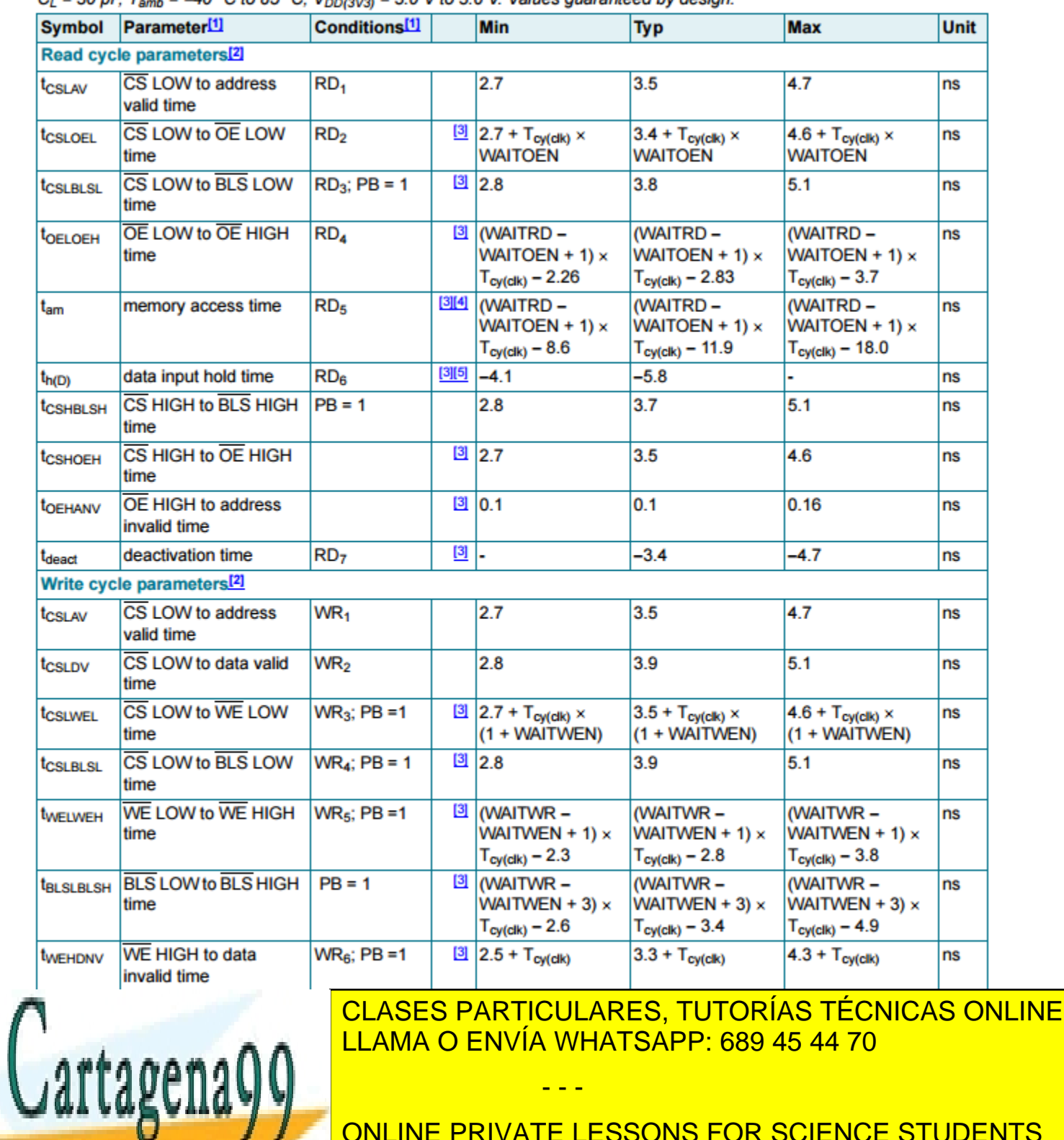

Table 17. Dynamic characteristics: Static external memory interface

 $C_1 = 30$  pF.  $T_{amb} = -40$  °C to 85 °C. Voorava = 3.0 V to 3.6 V. Values quaranteed by design.

14 Si la información contenida en el documento es ilícita o lesiona bienes o derechos de un tercero háganoslo saber y será retirada.www.cartagena99.com no se hace responsable de la información contenida en el presente documento en virtud al Artículo 17.1 de la Ley de Servicios de la Sociedad de la Información y de Comercio Electrónico, de 11 de julio de 2002.

- - -

CALL OR WHATSAPP:689 45 44 70

ONLINE PRIVATE LESSONS FOR SCIENCE STUDENTS

# **ANEXO 6. Cronogramas lectura-escritura en los accesos a memoria externa estática del LPC178x (Ejercicio 2)**

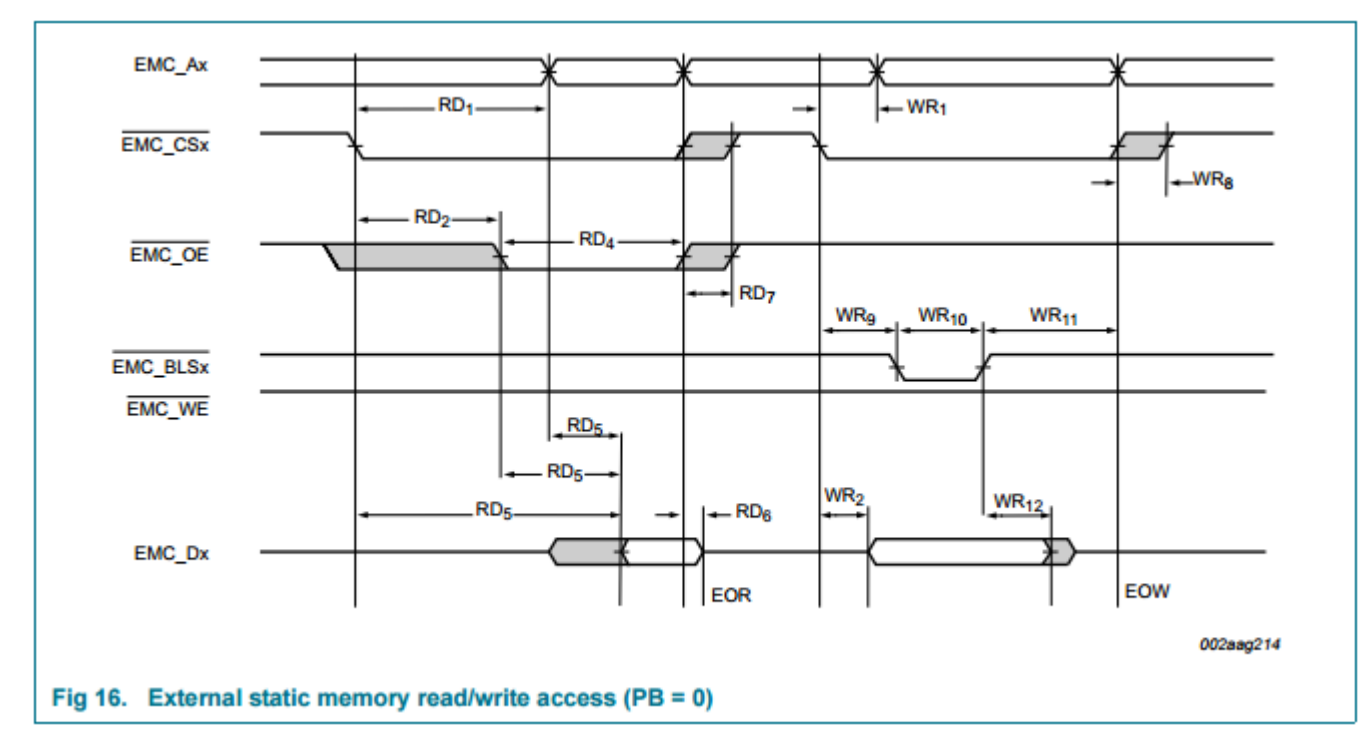

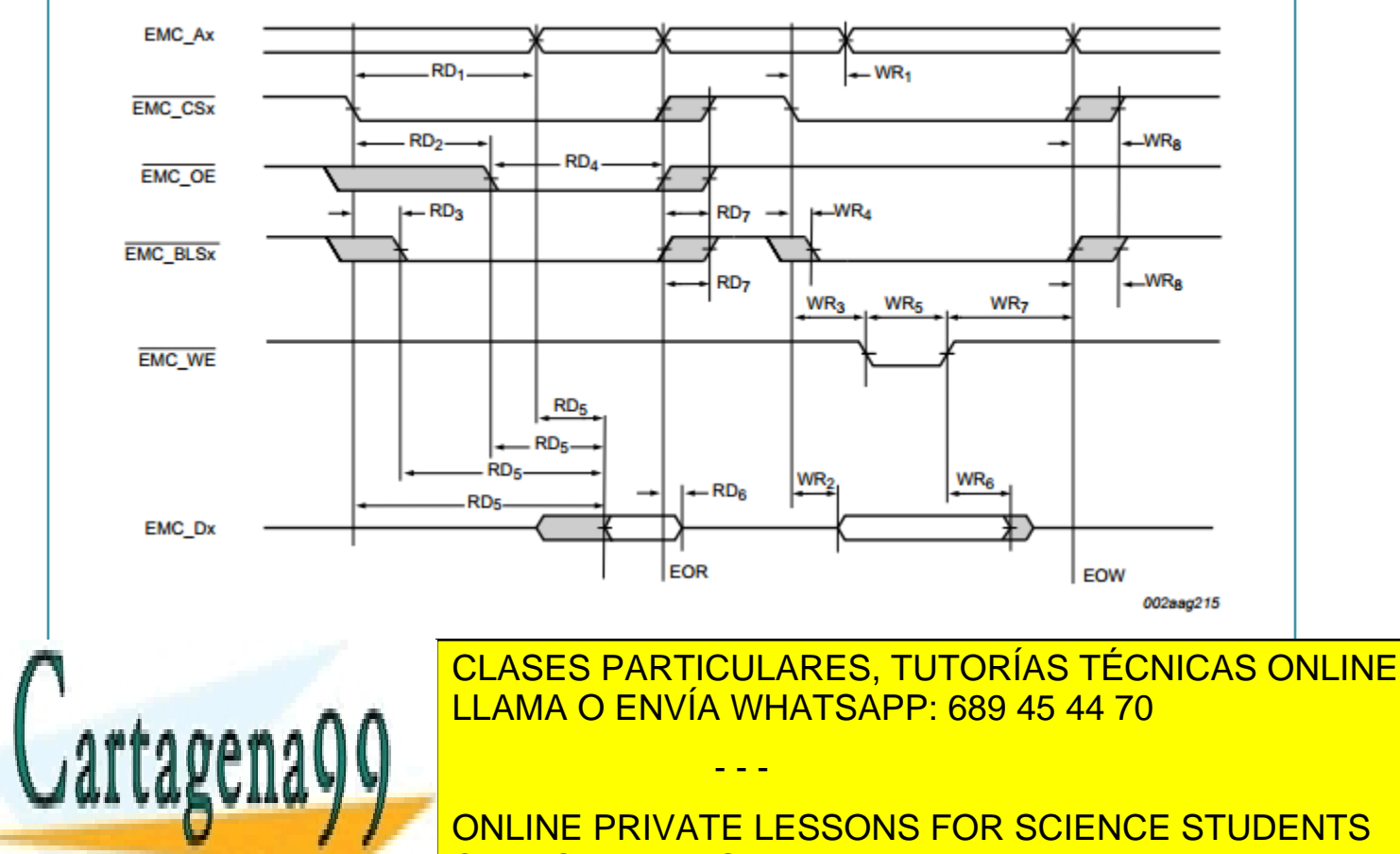

ONLINE PRIVATE LESSONS FOR SCIENCE STUDENTS CALL OR WHATSAPP:689 45 44 70